## **TABLA DE CONTENIDO**

<span id="page-0-0"></span>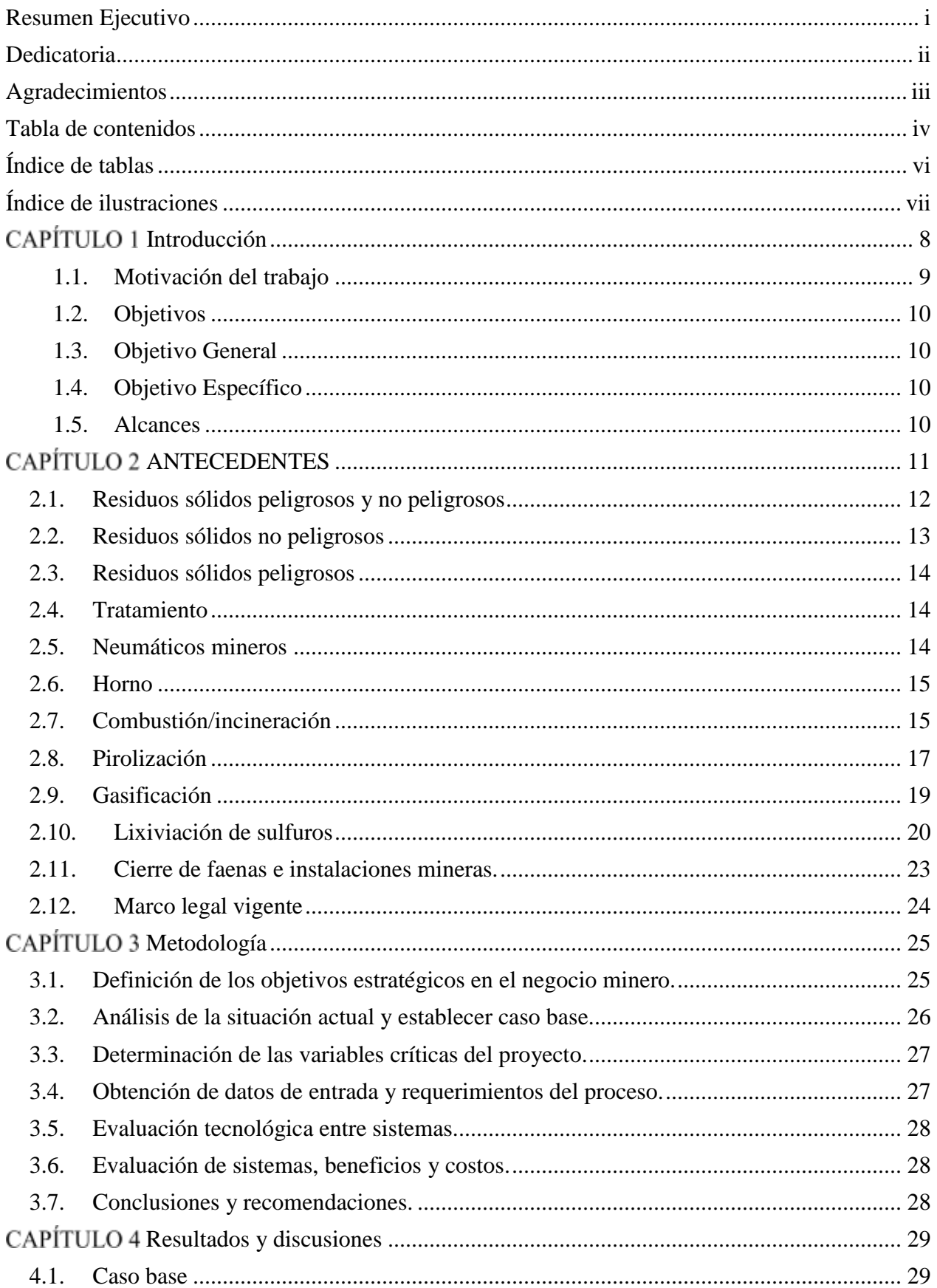

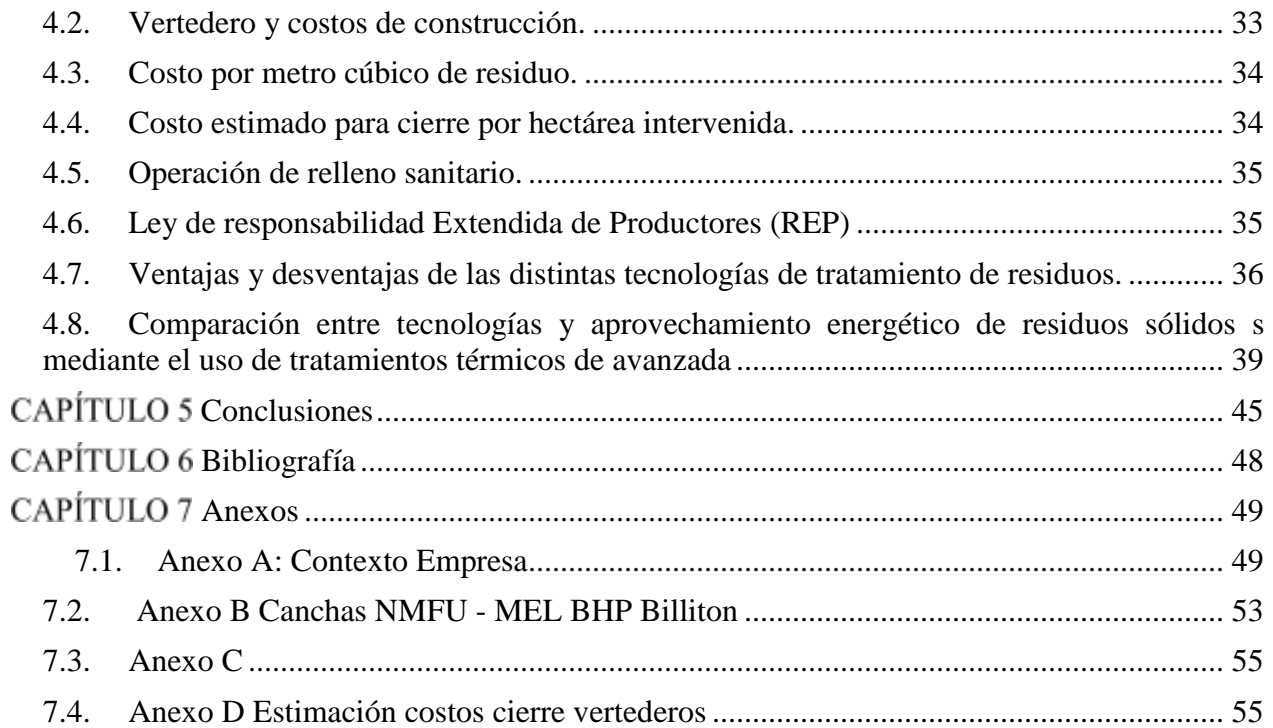

## <span id="page-2-0"></span>**ÍNDICE DE TABLAS**

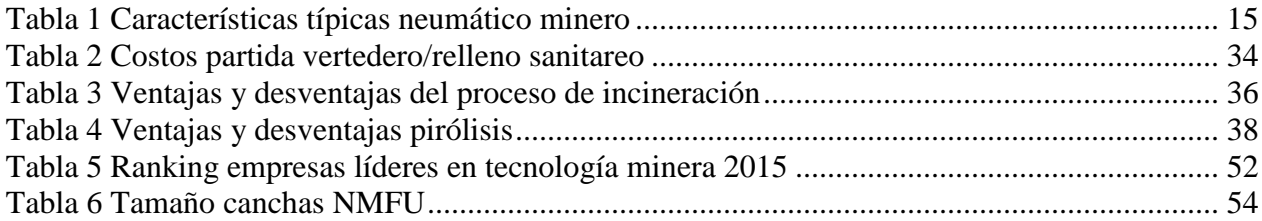

## <span id="page-3-0"></span>**ÍNDICE DE ILUSTRACIONES**

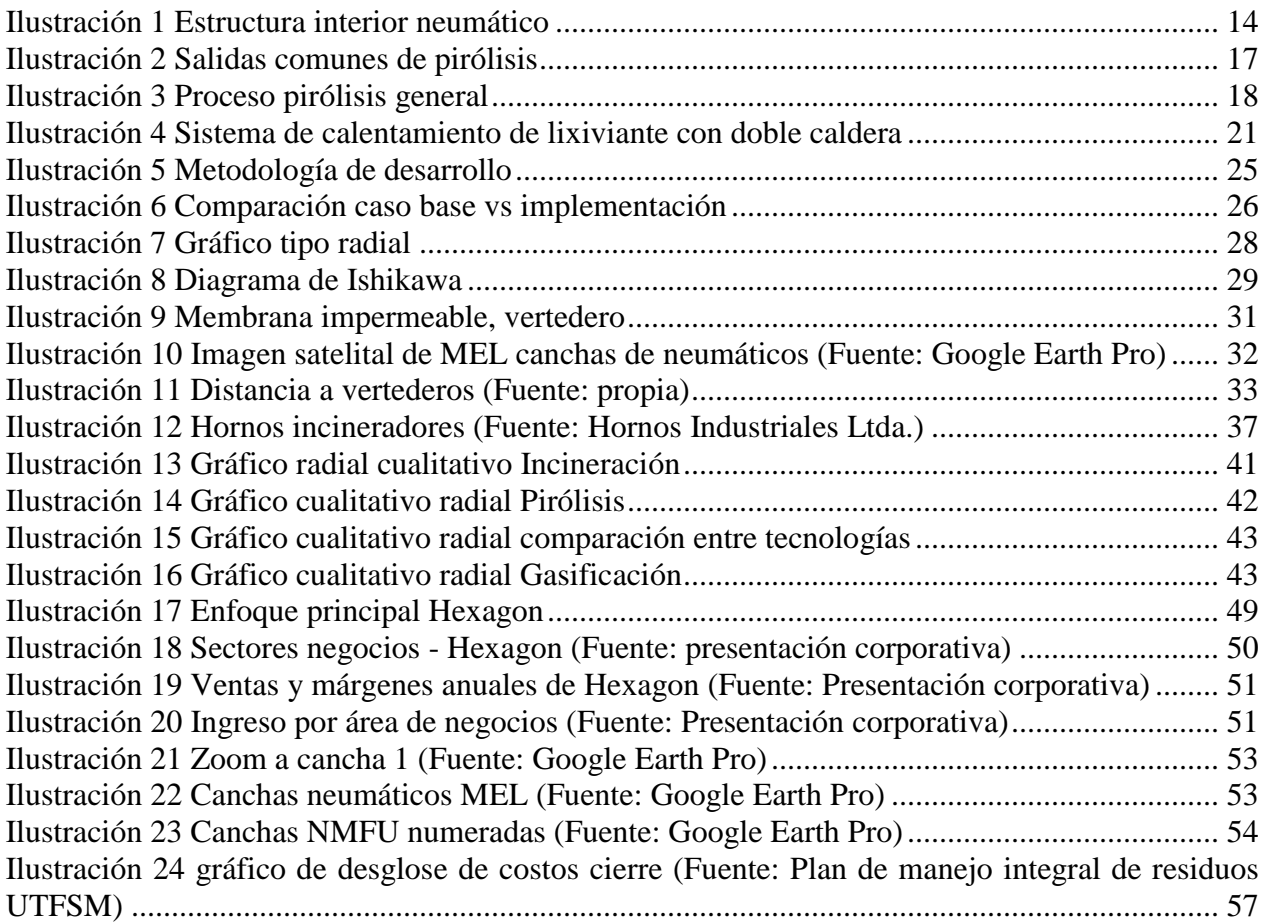